### <span id="page-0-0"></span>DS-5740 Advanced Statistics

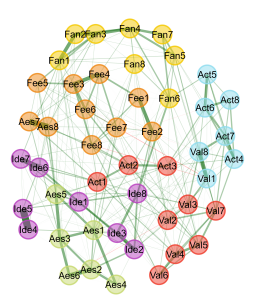

Overview: Week 12

## **Goals for the Week**

- Understand (intensive) longitudinal measurement
- Learn how to use and apply dynamic exploratory graph analysis
- Uncover how to detect clusters of people in dynamic data

### Dynamic Exploratory Graph Analysis

# **GUESS WHOS BACK**

Time series is back!

**DS-5740 Advanced Statistics [Dynamic Exploratory Graph Analysis](#page-0-0)** 

### **Recall: Types**

- **cross-sectional**: measurement at a single time point (a *cross-section* in time)
- **panel:** measurement at multiple single time points (usually equally spaced in time)
- **longitudinal:** multiple measurements across time (usually much more than panel) that can be on the order of minutes, hours, days, weeks, months, or years

**longitudinal**: multiple measurements across time (usually much more than panel) that can be on the order of minutes, hours, days, weeks, months, or years

- Minutes, hours, days: "intensive"
- Weeks, months, years: "standard"

Intensive longitudinal data is most often used to capture dynamics across a short time window for processes that tend to have more rapid shifts from moment-to-moment

For this reason, often referred to as *ecological momentary assessment* (EMA)

### Recall our example of emotions during the pandemic. ..

| No. | Abbreviation             | Item                                                                                                    | Change  | $\mathcal{P}$    |
|-----|--------------------------|----------------------------------------------------------------------------------------------------|---------|------------------|
| 1   | Relax                    | I found it difficult to relax                                                                                    | $-0.11$ | .00.             |
|     | Irritable                | I felt (very) irritable                                                                                          | $-0.08$ | .00 <sub>1</sub> |
| 3   | Worry                    | I was worried about different things                                                                             | $-0.12$ | .00.             |
| 4   | <b>Nervous</b>           | I felt nervous, anxious, or on edge                                                                              | $-0.13$ | .00 <sub>1</sub> |
| 5   | Future                   | I felt that I had nothing to look forward                                                                        | $-0.05$ | .00              |
| 6   | Anhedonia                | I couldn't seem to experience any positive feeling at all                                                        | $-0.03$ | .07              |
|     | Tired                    | I felt tired                                                                                                    | $-0.05$ | .00              |
| 8   | Alone                    | I felt like I lack companionship, or that I am not close to<br>people                                            | $-0.04$ | .02              |
| 9   | Social offline           | I spent <sub>c</sub> on meaningful, offline, social interaction                                                  | $-0.02$ | .14              |
| 10  | Social online            | I spent _ using social media to kill/pass the time                                                               | $-0.06$ | .00              |
| 11  | <b>Outdoors</b>          | I spent _ outside (outdoors)                                                                                     | $-0.03$ | .08              |
| 12  | C <sub>19</sub> occupied | I spent _ occupied with the coronavirus (e.g., watching<br>news, thinking about it, talking to friends about it) | $-0.18$ | .00 <sub>1</sub> |
| 13  | C19 worry                | I spent thinking about my own health or that of my close<br>friends and family members regarding the coronavirus | $-0.16$ | .00              |
| 14  | Home                     | I spent __ at home (including the home of parents/partner)                                                       | 0.03    | .03              |

Table 1. Ecological Momentary Assessment Items. Oueried Four Times per Day Over 2 Weeks

Note: All items had five answer options. Items 1 through 8:  $1 = not$  at all,  $2 = slightly$ ,  $3 = moderately$ ,  $4 = very$ ,  $5 =$ extremely. Items 9 through 14:  $1 = 0$  min,  $2 = 1-15$  min,  $3 = 15-60$  min,  $4 = 1-2$  br,  $5 = 20$  br. The "Change" column displays standardized coefficients of change from univariate regression models over the 54 assessment points, followed by  $p$  values for these changes.

**What was the design?**

• intensive longitudinal: 4 times per day for 2 weeks

**What are the benefits?**

- Real-time thoughts and feelings (no recollection)
- Captures dynamics (variability within and between people)

**within-person**: repeated measurements of an individual person **between-person**: measurements collapsed *across* people

Variability

- Capture dynamics of variables
- **a** Interested in...

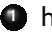

- **1** how variables change together
- **<sup>2</sup>** whether variables "synchronize"

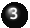

**<sup>3</sup>** whether individuals differ from one another and/or the sample

What models do we know that can capture variability in time series?

What models do we know that can capture variability in time series?

- **TSLM: regression on an outcome**
- Autoregression (AR): lagged outcome regressed on itself
- Vector autoregression (VAR): lagged variables regressed on each other
- (Generalized) ARCH: volatility of time series

Do any of these capture "how variables change together"?

What models do we know that can capture variability in time series?

- **TSLM: regression on an outcome**
- Autoregression (AR): lagged outcome regressed on itself
- Vector autoregression (VAR): lagged variables regressed on each other
- (Generalized) ARCH: volatility of time series

Do any of these capture "how variables change together"?

### **Vector autoregression**

• common technique to look at how variables are changing together across time in many different fields

**DS-5740 Advanced Statistics | [Dynamic Exploratory Graph Analysis](#page-0-0)** 

### **Time Considerations**

What is variability in time series data?

### **Time Considerations**

What is variability in time series data?

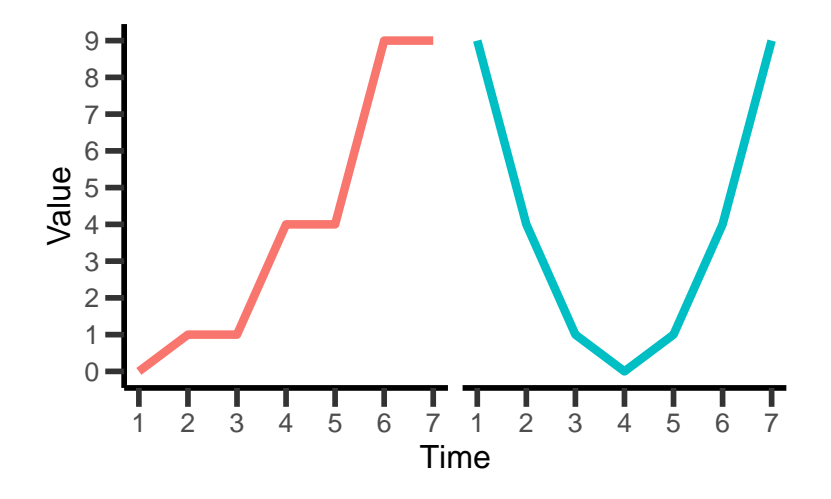

### **Time Considerations**

These time series have the same variance (*SD* = 3.742)!

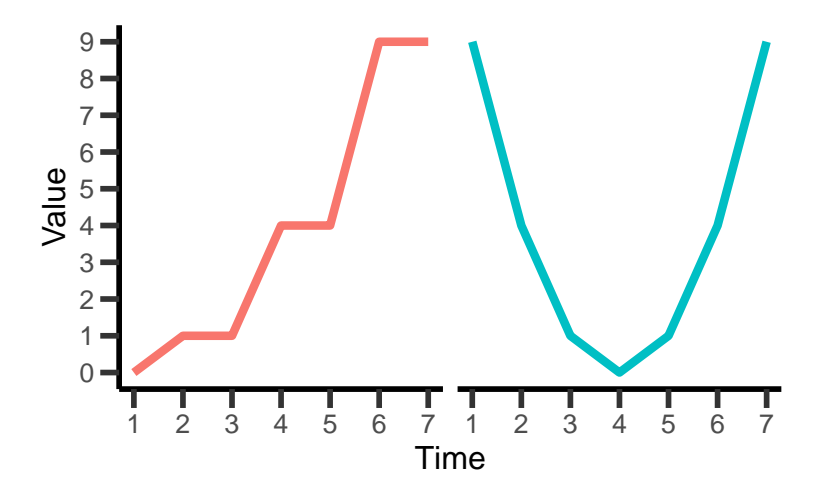

### **Time Considerations**

- Variance of a time series does not capture its underlying dynamics
- This issue limits our ability to interpret *associations* between variables in our data

$$
r = \frac{\sum (x - \bar{x})(y - \bar{y})}{\sqrt{\sum (x - \bar{x})^2 \sum (y - \bar{y})^2}}
$$

$$
s^2 = \frac{\sum (y - \bar{y})^2}{n - 1}
$$

### **Time Considerations**

- **Correlations with time:** 
	- $re<sub>0</sub> = 0.949$
	- $\bullet$  blue = 0
- **Correlations with each other: 0.167**

### **Time Considerations**

• How can we capture the variability of the time series?

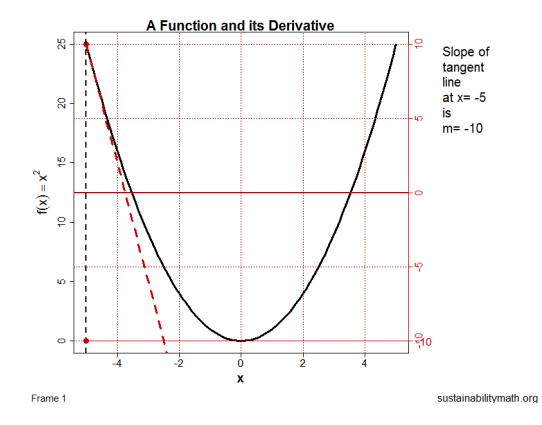

### **Time Considerations**

- Differential equations: slopes (tangent lines) of curve
- First-order derivative: *velocity* (rate of change)
- Second-order derivative: *acceleration* (rate of rate of change)

### Generalized Local Linear Approximation

- Integrals are computationally intensive
- Approximations are simpler, faster, and nearly as accurate

## **Generalized Local Linear Approximation**

**<sup>1</sup>** Create a time delay embedding

**<sup>2</sup>** Compute average differences between values

**<sup>3</sup>** Repeat for each sequence in embedding

### **Time Delay Embedding**

```
# Create time delay embedding
embedding <- Embed(
  x = df$y[df$value == "squared"], # univariate time series
  E = 3, # number of embedding columns
  tau = 1 # lag
)
```
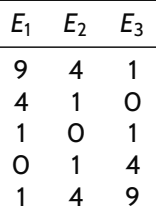

### **Derivatives**

```
# Compute derivatives
derivatives <- glla(
  x = df$y[df$value == "squared"], # univariate time series
 n.embed = 3, # number of embeddings
  tau = 1, # lag
  delta = 1, # time between observations
  order = 1 # order of derivative
)
```
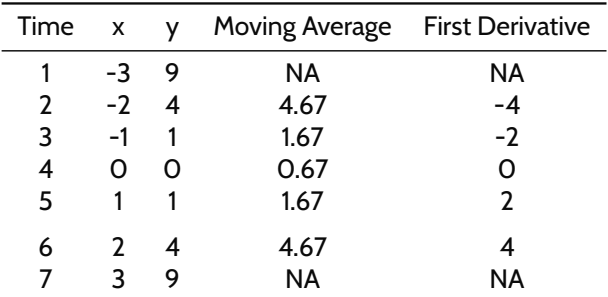

### **Our Example**

These time series *do not* the same variance!

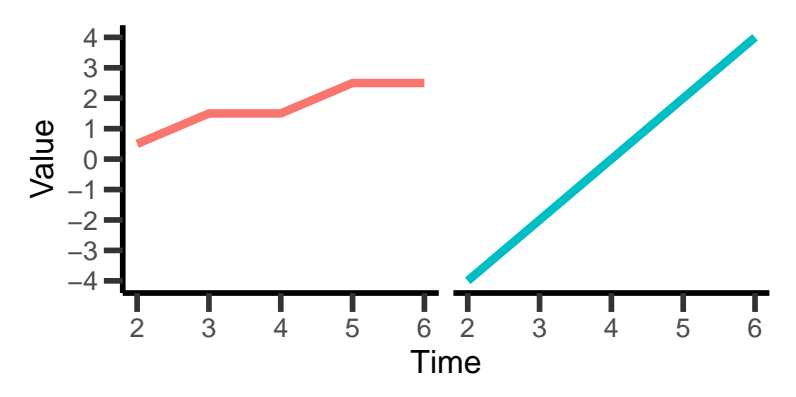

- **•** Standard deviations
	- $e$  red = 0.837
	- $\bullet$  blue = 3.162

### **Our Example**

- Original relationship with time:
	- $re<sub>d</sub> = 0.949$
	- $\bullet$  blue = 0
- Derivative relationship with time:
	- $re<sub>0</sub> = 0.945$
	- $\bullet$  blue = 1
- **Correlations with each other** 
	- $\bullet$  Original = 0.167
	- $\bullet$  Derivative = 0.945

What happened?

### **Original Time Series**

- $\bullet$  standard deviation: does not capture dynamics  $-$  it captures deviations from mean (time does not matter)
- correlation: only captures *linear* relationships

### **Original Time Series**

- $\bullet$  standard deviation: does not capture dynamics  $-$  it captures deviations from mean (time does not matter)
- correlation: only captures *linear* relationships

### **Derivative Time Series**

- standard deviation: captures variability in how a variable *changes over time* (i.e., its dynamics)
- correlation: captures linear *and* nonlinear relationships

### **Interpretations**

- Variance
	- $\bullet$  low: small range of velocities (first-order derivatives) there is little change over time
	- high: large range of velocities there is lots of variability over time

### **Interpretations**

- Variance
	- low: small range of velocities (first-order derivatives) there is little change over time
	- high: large range of velocities there is lots of variability over time
- Mean
	- positive (*>* 0): generally increasing trend over time (i.e., changes tend to be more upward than downward)
	- negative (*<* 0): generally decreasing trend over time (i.e., changes tend to be more downward than upward)
	- zero: increases and decreases *cancel* one another out

### Dynamic Exploratory Graph Analysis

- **4** Compute Generalized Local Linear Approximation (GLLA) for each variable for *each* person's time series
- **<sup>2</sup>** Estimate EBICglasso across all people (stack each person's derivatives) and each individual person
- **<sup>3</sup>** Apply a community detection algorithm to the "population" network (all people) and "individual" networks (each person)

## **Empirical Example**

- *n* = 122 completed the BFI-2
- **•** Beeped 4 times a day for two weeks
- Completed around 10-15 Big Five Inventory 2 items at each beep
- Missing responses to non-queried items were *imputed*

### **Our Questions**

- Do *variables* cluster into dimensions? Do we find the Big Five?
- Do *variables* cluster into the same dimensions for each person?
- Do *people* cluster into sub-groups or *types*?

### **Do** *variables* **cluster into dimensions? Do we find the Big Five?**

● Load {EGAnet} and data

*# Load {EGAnet}* **library**(EGAnet)

*# Load data* **load**("../data/esm\_data.RData")

**•** Length of each time series *# Length of each time series* **table**(esm\_data**\$**ID)

### **Do** *variables* **cluster into dimensions? Do we find the Big Five?**

```
# Estimate Dynamic EGA
bfi2_dynamic <- dynEGA(
  data = esm_data, # long format dataset
  n.embed = 4, # number of GLLA embeddings (4 beeps a day)
  delta = 1, # lag = 1
  level = c("population", "individual"),
  # population and individual networks
  id = 1, # first column
  use.derivatives = 1, # first order derivatives
  model = "glasso", # estimate Gaussian graphical model
  algorithm = "louvain" # community detection algorithm
)
```
*# Plot population network* **plot**(bfi2\_dynamic**\$**dynEGA**\$**population)

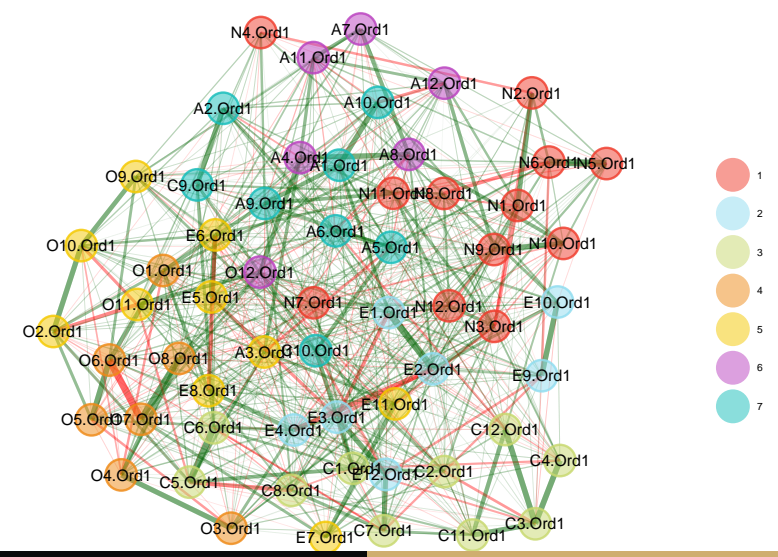

### **Do** *variables* **cluster into dimensions? Do we find the Big Five?**

- Openness to Experience (community 6): partially replicated (O1, O3-O8)
- Conscientiousness (community 2): partially replicated (C1-C8, C11, C12)
- Extraversion (community 5): partially replicated (E1-E4, E9, E10, E12)
- Agreeableness (communities 4 and 7): split between two communities
- Neuroticism (community 1): perfectly replicated (N1–N12)
- Mixed (community 3): extraversion and openness to experience

### **Quantifying Similarity of Communities**

Normalized mutual information

$$
NMI(C_{theo}, C_{est}) = \frac{2 \times I(C_{theo}, C_{est})}{[H(C_{theo}) + H(C_{est})]}
$$

• entropy: 
$$
H(X) = -\sum_{x \in X} p(x) \log p(x)
$$

 $\bullet$  mutual information: *I*(*X, Y*) = *H*(*X, Y*) − *H*(*X*|*Y*) − *H*(*Y*|*X*)

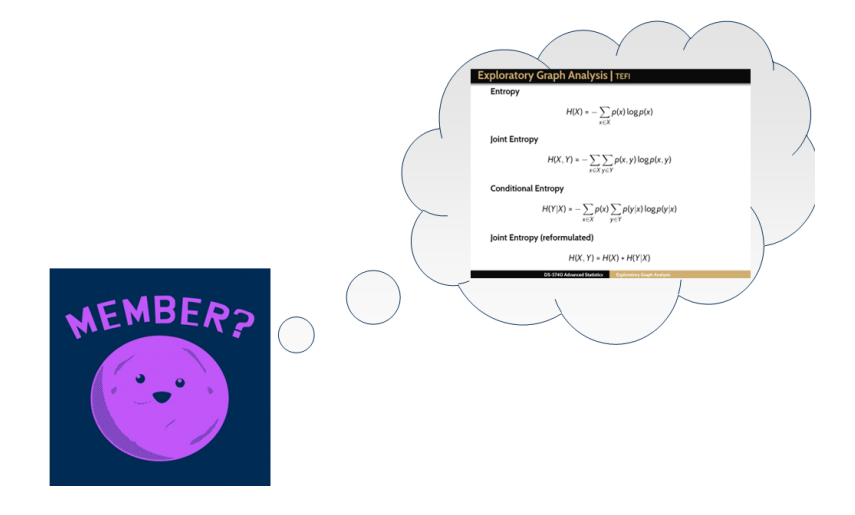

```
# Set empirical memberships
empirical <- bfi2_dynamic$dynEGA$population$wc
names(empirical) <- gsub(".Ord1", "", names(empirical))
```
### *# Set theoretical memberships*

```
theoretical <- empirical
theoretical[grep("O", names(theoretical))] <- 1
theoretical[grep("C", names(theoretical))] <- 2
theoretical[grep("E", names(theoretical))] <- 3
theoretical[grep("A", names(theoretical))] <- 4
theoretical[grep("N", names(theoretical))] <- 5
# NMI
```
igraph**::compare**(empirical, theoretical, method = "nmi")

[1] 0.755034

0 = independent community solutions

1 = perfect match

Is our value good?

```
# Set empirical memberships
empirical <- bfi2_dynamic$dynEGA$population$wc
names(empirical) <- gsub(".Ord1", "", names(empirical))
```
### *# Set theoretical memberships*

```
theoretical <- empirical
theoretical[grep("O", names(theoretical))] <- 1
theoretical[grep("C", names(theoretical))] <- 2
theoretical[grep("E", names(theoretical))] <- 3
theoretical[grep("A", names(theoretical))] <- 4
theoretical[grep("N", names(theoretical))] <- 5
# NMI
```
igraph**::compare**(empirical, theoretical, method = "nmi")

[1] 0.755034

0 = independent community solutions

1 = perfect match

Is our value good? . .. it depends

### **Do** *variables* **cluster into the same dimensions for each person?**

*# Summary for individuals* **summary**(bfi2\_dynamic**\$**dynEGA**\$**individual)

Individual

Model: GLASSO (EBIC) Correlations: auto Unidimensional Method: Louvain

----

Number of cases: 122

Median dimensions: 7

5 6 7 8 Frequency: 6 54 43 19

Normalized Mutual Information Between Individuals

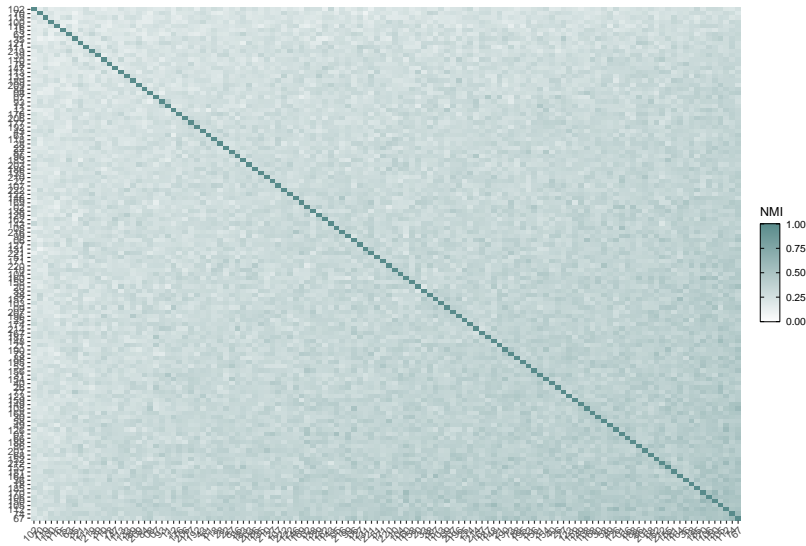

### **Do** *variables* **cluster into the same dimensions for each person?**

NMI Descriptives

- $\bullet$  mean = 0.324
- standard deviation = 0.071
- $\bullet$  range = 0.098, 0.618

Doesn't seem like it.

### **What about each person and the Big Five?**

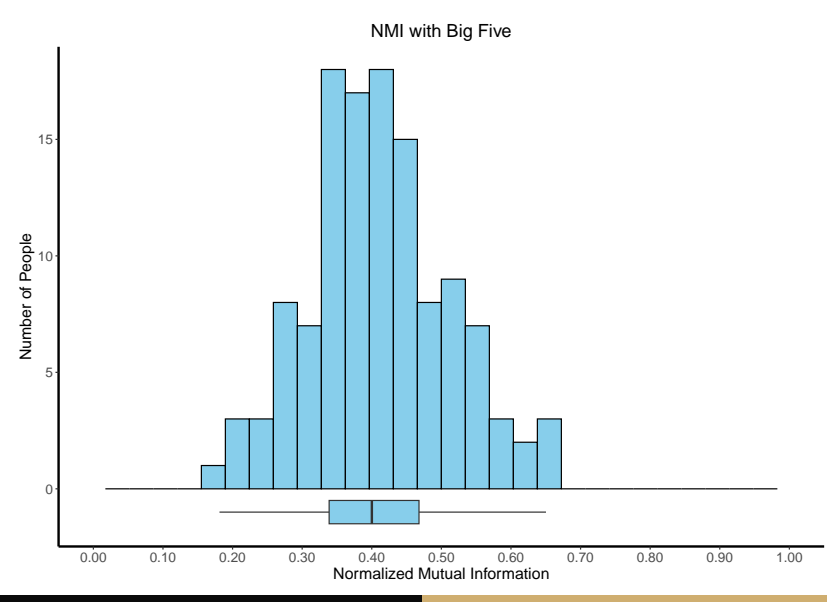

**DS-5740 Advanced Statistics [Dynamic Exploratory Graph Analysis](#page-0-0)** 

### **What about each person and the Big Five?**

NMI Descriptives

- $m$ e mean = 0.408
- standard deviation = 0.101
- range =  $0.181, 0.65$

Doesn't seem like it.

### **What about each person and the population structure?**

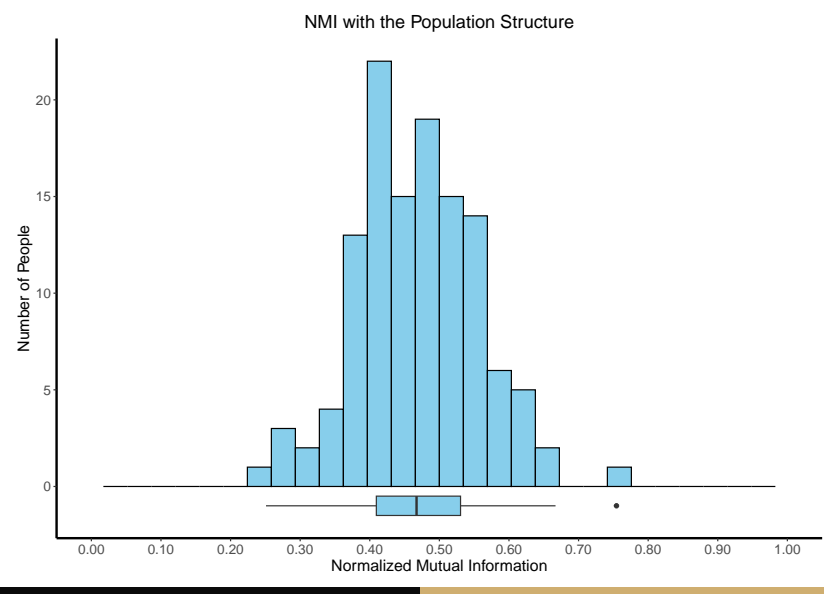

**DS-5740 Advanced Statistics [Dynamic Exploratory Graph Analysis](#page-0-0)** 

### **What about each person and the Big Five?**

NMI Descriptives

- $\bullet$  mean = 0.47
- standard deviation = 0.087
- range =  $0.251, 0.754$

Maybe one person? But not really...

### **Do** *people* **cluster into sub-groups or** *types***?**

- Can people be grouped based on similar network (not necessarily community) structures?
- Provides insights into *types* of people that might exist in our sample
- **Goal**: Identify meaningful groups that we can compare and potentially use as "natural" differences in an experiment
- May have implications for interventions or (clinical) treatments

### **Do** *people* **cluster into sub-groups or** *types***?**

- (Quantum) Jensen-Shannon Distance: computes distance or similarity between two network structures
- After hierarchical clustering can be applied to identify groups

### **(Quantum) Jensen-Shannon Distance**

Starts with computing Von Neumann entropy of network

$$
h_A = -\text{Tr}[\mathcal{L}_G \log_2 \mathcal{L}_G]
$$

Tr = trace (sum of the diagonal)

- L*<sup>G</sup>* = combinatorial Laplacian matrix: *c* × (*D* − *A*)
	- *A* = network
	- *D* = sum of each variable's connection in the network on a diagonal matrix

$$
C = \frac{1}{\sum A}
$$

### **(Quantum) Jensen-Shannon Distance**

Starts with computing Von Neumann entropy of network

$$
h_A = -\sum_{i=1}^N \lambda_i \log_2(\lambda_i)
$$

 $\lambda_i$  = eigenvalues of  $\mathcal{L}_G$ 

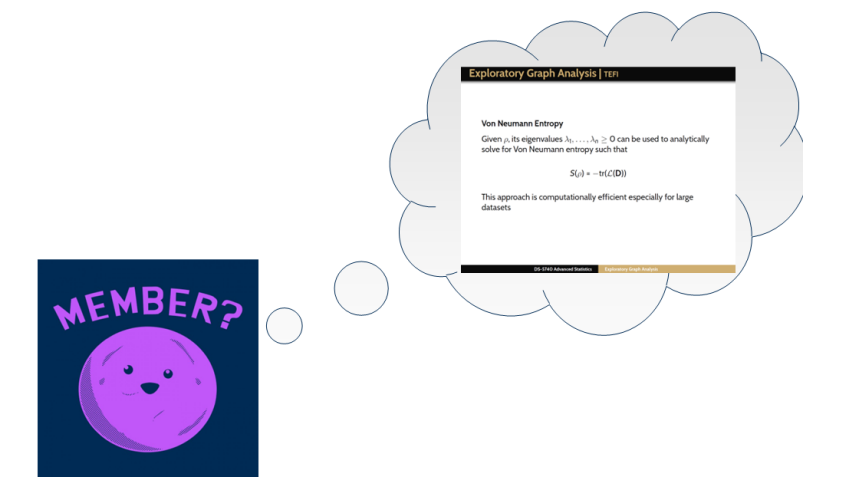

### **(Quantum) Jensen-Shannon Distance**

Starts with computing Von Neumann entropy of network

$$
\mathcal{D}_{JS}(\rho||\sigma) = h(\mu) - \frac{1}{2}[h(\rho) + h(\sigma)]
$$

*h* = Von Neumann entropy of combinatorial Laplacian matrix

- *µ* = average combinatorial Laplacian matrix of network *ρ* and *σ*
- $\sqrt{\mathcal{D}_{J}S(\rho||\sigma)}$  = (Quantum) Jensen-Shannon Distance
	- Bounded between 0 and 1

### **Hierarchical Clustering**

- **<sup>1</sup>** Uses agglomerative or "bottom-up" method on the Jensen-Shannon Distance
- **<sup>2</sup>** Applies the complete linkage function

*maxi,<sup>j</sup> d*(**X<sup>i</sup>** *,* **Y<sup>j</sup>** )

- 
- **<sup>3</sup>** Join observations/clusters that are most similar of all possible distance values (i.e., lowest value)

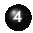

**<sup>4</sup>** Repeat 2. and 3. until there is one cluster

### **Hierarchical Clustering**

- Through this process, a dendrogram or tree-like structure is created with "roots" and "branches"
- A "cut" can be made on these branches to obtain the clusters (from 1 to *n* − 1)
- A criterion measure is computed for each cut and the cut that has the best criterion is selected
- In the present application, modularity is used

### **Information Theory Clustering**

*# Compute clusters* bfi2\_clusters <- **infoCluster**(bfi2\_dynamic)

*# Summary* **summary**(bfi2\_clusters)

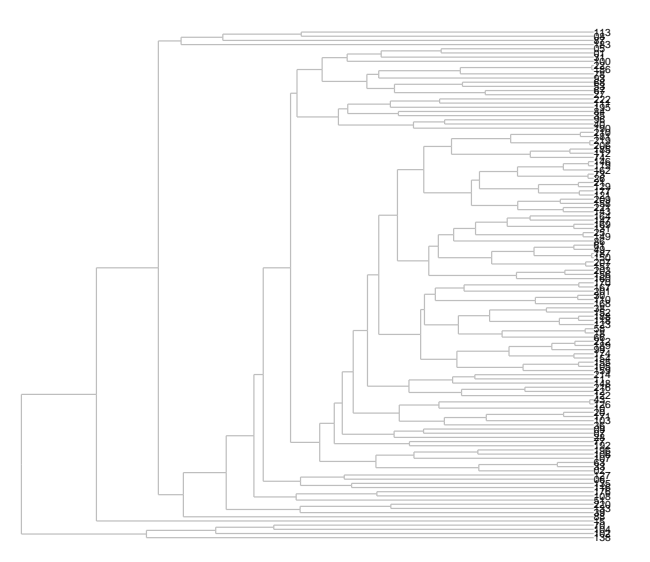

Number of cases: 122 Number of clusters: 122

01 02 05 06 07 08 09 10 100 102 103 104 105 106 107 1 2 3 4 5 6 7 8 9 10 11 12 13 14 15 108 11 110 111 112 113 116 118 119 12 121 122 123 126 127 16 17 18 19 20 21 22 23 24 25 26 27 28 29 30 129 131 133 135 138 143 146 147 148 149 15 150 152 154 155 31 32 33 34 35 36 37 38 39 40 41 42 43 44 45 156 157 158 159 160 162 164 167 168 169 170 171 174 176 177 46 47 48 49 50 51 52 53 54 55 56 57 58 59 60 18 181 183 185 186 187 188 189 190 192 195 196 20 201 203 61 62 63 64 65 66 67 68 69 70 71 72 73 74 75 206 207 209 21 210 212 214 216 219 22 220 221 222 25 26 76 77 78 79 80 81 82 83 84 85 86 87 88 89 90 27 28 30 31 33 35 36 38 39 40 43 49 51 53 58 91 92 93 94 95 96 97 98 99 100 101 102 103 104 105 61 63 66 67 68 70 73 74 77 78 84 86 87 88 93 106 107 108 109 110 111 112 113 114 115 116 117 118 119 120 96 99 121 122

### **not our results – example when there** *is* **multiple clusters**

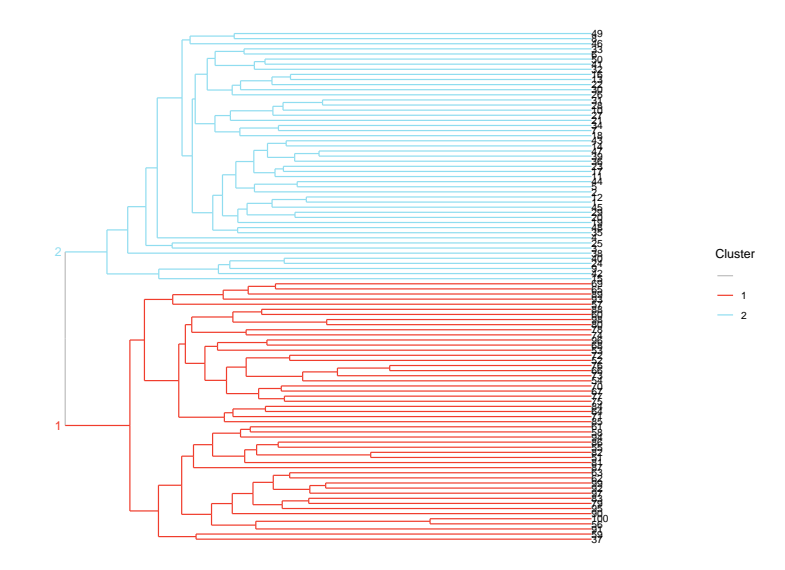

### **On Single Clusters**

Our found a **single** cluster based on modularity

Single clusters are tricky because if all values are *relatively* equidistant then a single cluster will be returned

However, if all clusters are *relatively* equidistant, then it's also possible that the clustering is **random**

Therefore, we need a statistical test against random to determine whether we have a single cluster or no clusters

**Single or Random Cluster Approach**

**<sup>1</sup>** Generate random networks by shuffling edges randomly in each individual's network such that the same *number* of edges exist but they are in a *different* arrangement

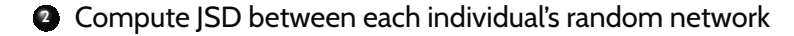

**<sup>3</sup>** Compute a paired samples *t*-test using the paired values of actual JSD and random JSD

**4** Interpret the test (actual - random; \$single.cluster.test\$t.test):

a. Positive values: the distances between the actual networks are **greater than** the random networks suggesting **no clusters**

b. Negative values: the distances between the actual networks are **less than** the random networks suggesting a **single cluster**

c. *p <* 0*.*05 should be true *and padaptive <* 0*.*05 should *also* be true

Cohen's *d*

- $\bullet$  small  $(0.20)$
- $\bullet$  moderate (0.50)
- **•** large (0.80)

### **Our Single Cluster Test**

*# t-test* bfi2\_clusters**\$**single.cluster.test**\$**t.test

```
Paired t-test
data: jsd matrix[upper_indices] and jsd random matrix[upper_indices]
t = 11.481, df = 1769, p-value < 2.2e-16
alternative hypothesis: true mean difference is not equal to 0
95 percent confidence interval:
0.02844997 0.04017296
sample estimates:
mean difference
     0.03431147
# Adaptive alpha
```
bfi2\_clusters**\$**single.cluster.test**\$**adaptive.p.value**\$**adapt.a

[1] 0.0001189165 *# Cohen's d* bfi2\_clusters**\$**single.cluster.test**\$**d

[1] 0.2728912

### <span id="page-68-0"></span>**Takeaways**

We didn't find any clusters!

This result suggests that each person in our sample is *unique*

What implications does that hold for measurement?